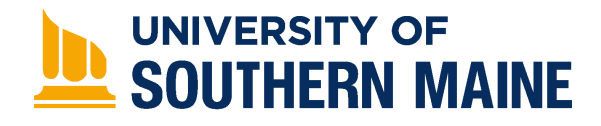

University of Southern Maine [USM Digital Commons](https://digitalcommons.usm.maine.edu/) 

[Thinking Matters Symposium Archive](https://digitalcommons.usm.maine.edu/thinking_matters) [Student Scholarship](https://digitalcommons.usm.maine.edu/students) Student Scholarship

Spring 4-2015

### Analog Filter Design System using Mathematica and System Modeler

Tatjana Samardzic

Follow this and additional works at: [https://digitalcommons.usm.maine.edu/thinking\\_matters](https://digitalcommons.usm.maine.edu/thinking_matters?utm_source=digitalcommons.usm.maine.edu%2Fthinking_matters%2F42&utm_medium=PDF&utm_campaign=PDFCoverPages) 

**C** Part of the [Electrical and Electronics Commons](http://network.bepress.com/hgg/discipline/270?utm_source=digitalcommons.usm.maine.edu%2Fthinking_matters%2F42&utm_medium=PDF&utm_campaign=PDFCoverPages)

### Recommended Citation

Samardzic, Tatjana, "Analog Filter Design System using Mathematica and System Modeler" (2015). Thinking Matters Symposium Archive. 42. [https://digitalcommons.usm.maine.edu/thinking\\_matters/42](https://digitalcommons.usm.maine.edu/thinking_matters/42?utm_source=digitalcommons.usm.maine.edu%2Fthinking_matters%2F42&utm_medium=PDF&utm_campaign=PDFCoverPages) 

This Poster Session is brought to you for free and open access by the Student Scholarship at USM Digital Commons. It has been accepted for inclusion in Thinking Matters Symposium Archive by an authorized administrator of USM Digital Commons. For more information, please contact [jessica.c.hovey@maine.edu.](mailto:ian.fowler@maine.edu)

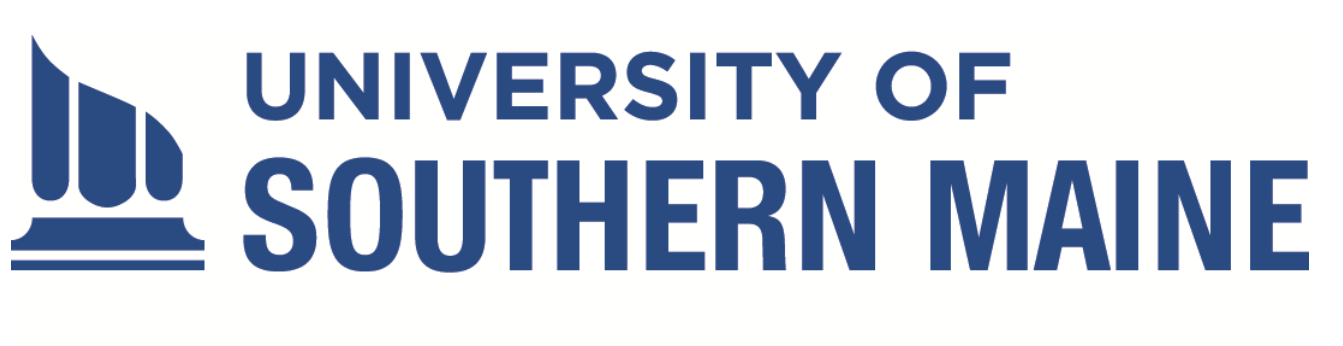

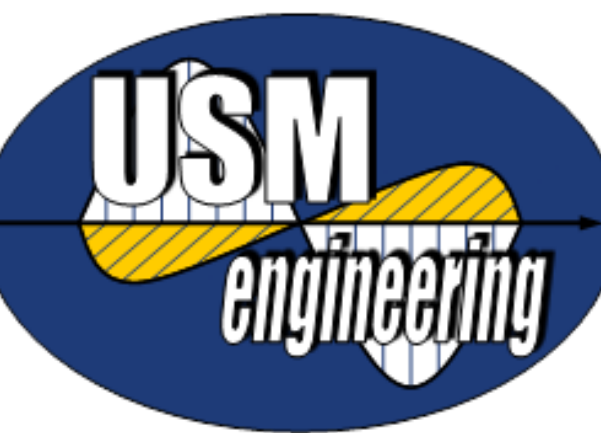

**PORTLAND • GORHAM • LEWISTON • ONLINE** 

# **OVERVIEW**

Analog filters are an essential part of modern electronics; however, their design, realization and verification can be arduous and time consuming. This project describes a *Mathematica* and *SystemModeler* platform for automated, fast analog filter design and simulation. The platform consists of two key components:

- *I. SystemModeler* library of first and second order low-pass, high-pass, band-pass and band-stop filters based on some of the most popular filter topologies: Sallen-Key, Tow-Thomas, State Variable, Multiple Feedback, Bainter and Boctor circuits and
- *II. Mathematica* package based on Butterworth, Chebyshev and elliptic frequency response approximations and different filter topologies.

**Design specification** :  $a_p=0.5dB$ ,  $a_s=66.dB$ ,  $\omega p=2000$  rad/s,  $\omega s=4000$  rad/s, gain = 0 dB spec={{"Lowpass",{2000.,4000.},{0.5,66.}},EllipticFilterModel,0};

For a given set of design specifications, the program returns overall transfer function, number of first and second order filter stages to be cascaded, and transfer function, gain, cutoff frequency and quality factor for each stage. For any userselected filter topology, the program builds the circuit model, returns values of resistors and capacitors for each stage, applies them to the model and simulates the  $|$ circuit to verify the time and frequency responses of the model. We therefore, have a fast and effective means of filter realization and verification, with programmatic control of simulation and filter components.

sp=SinglePole[{"Lowpass",FilterCascadeGain[spec,1],PoleFrequency[spec,1],3.3\*10<sup>-7</sup>}] {{SinglePole1.Rin->3857.85,SinglePole1.Rf->3857.85,SinglePole1.C1->3.3\*10-7 }} sv=StateVariable[{"Bandstop",FilterCascadeGain[spec][[2;;3]],ZeroFrequency[spec][[2;;3]],P

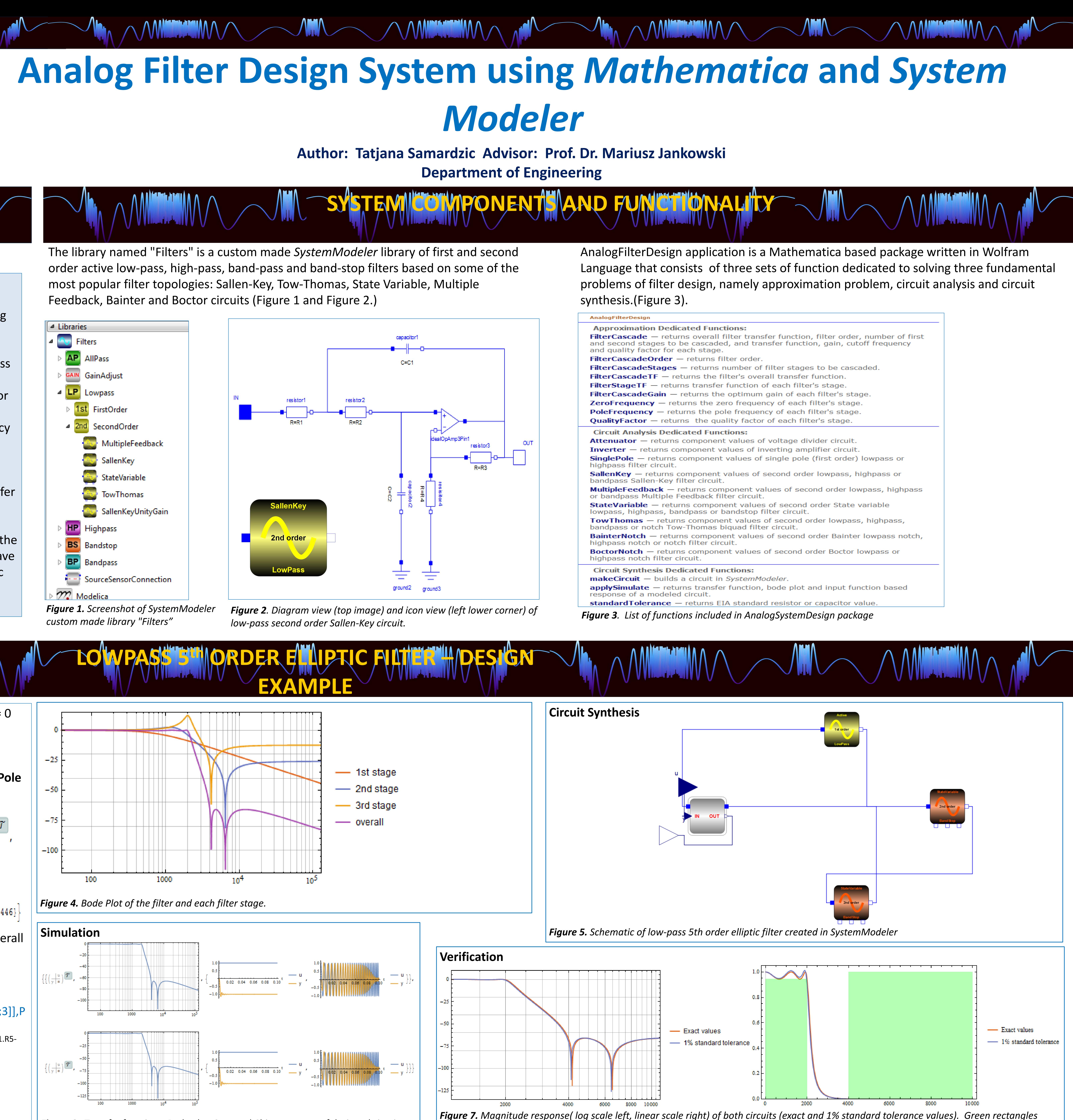

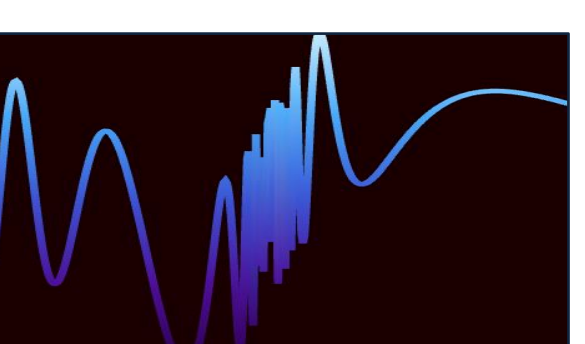

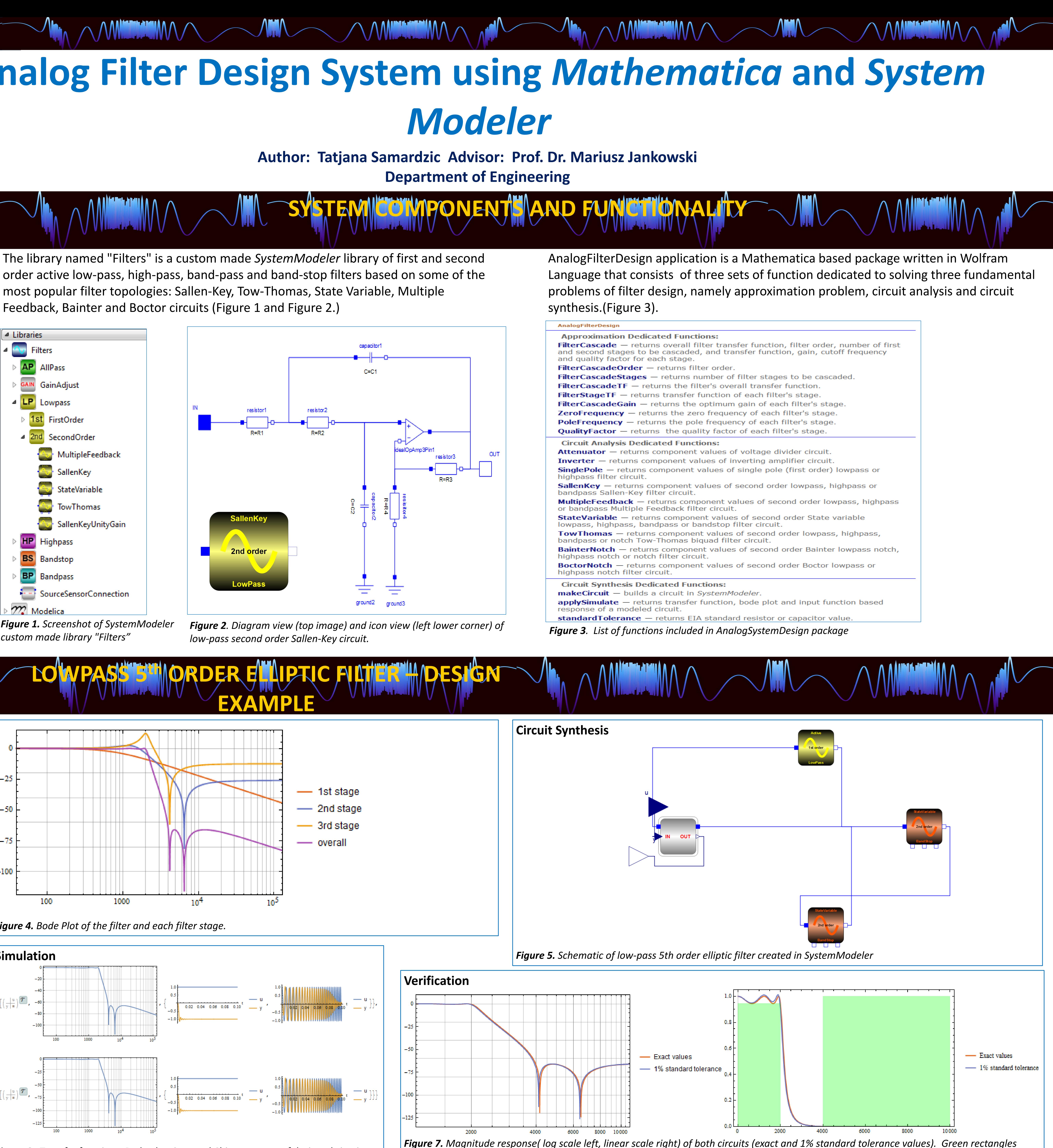

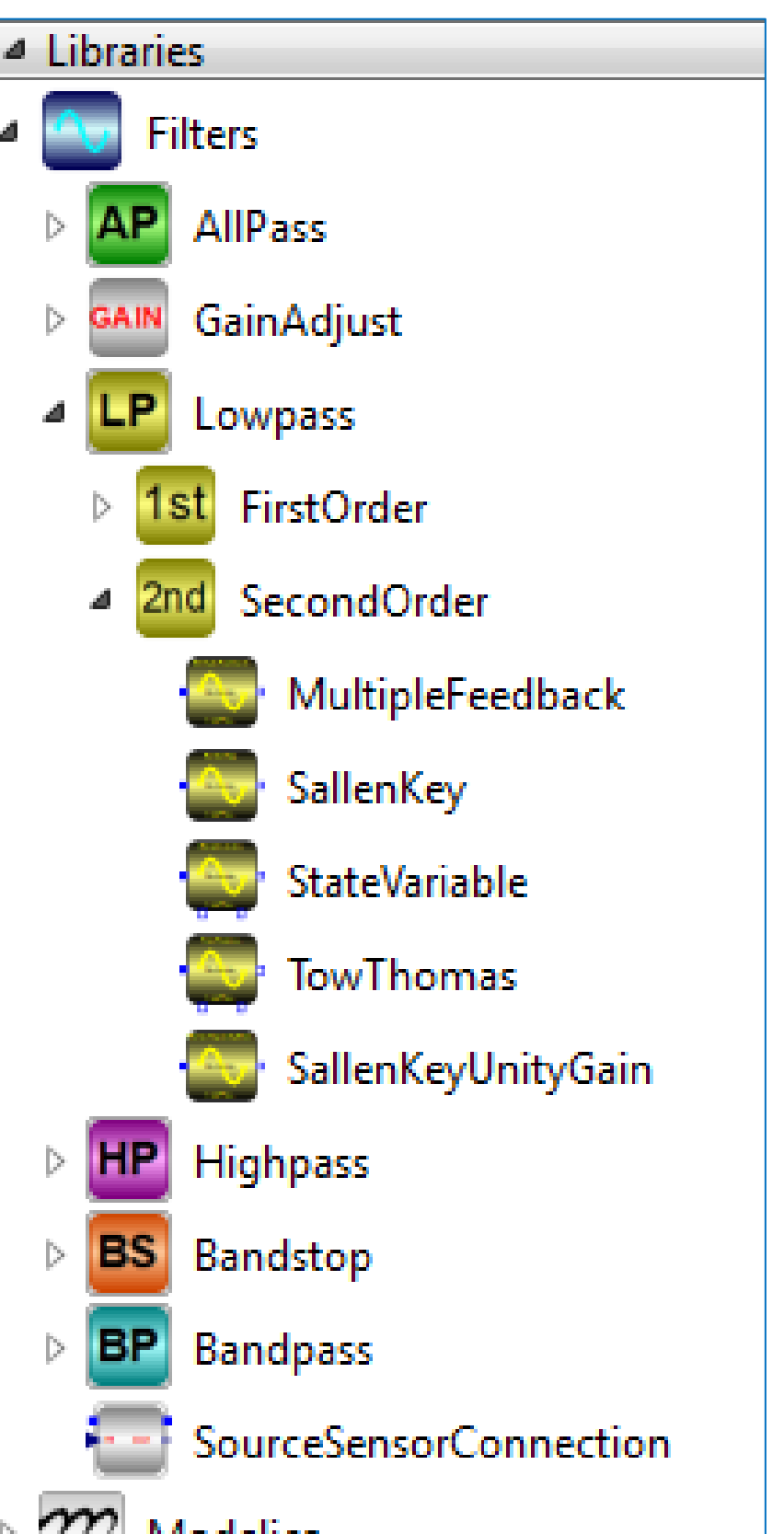

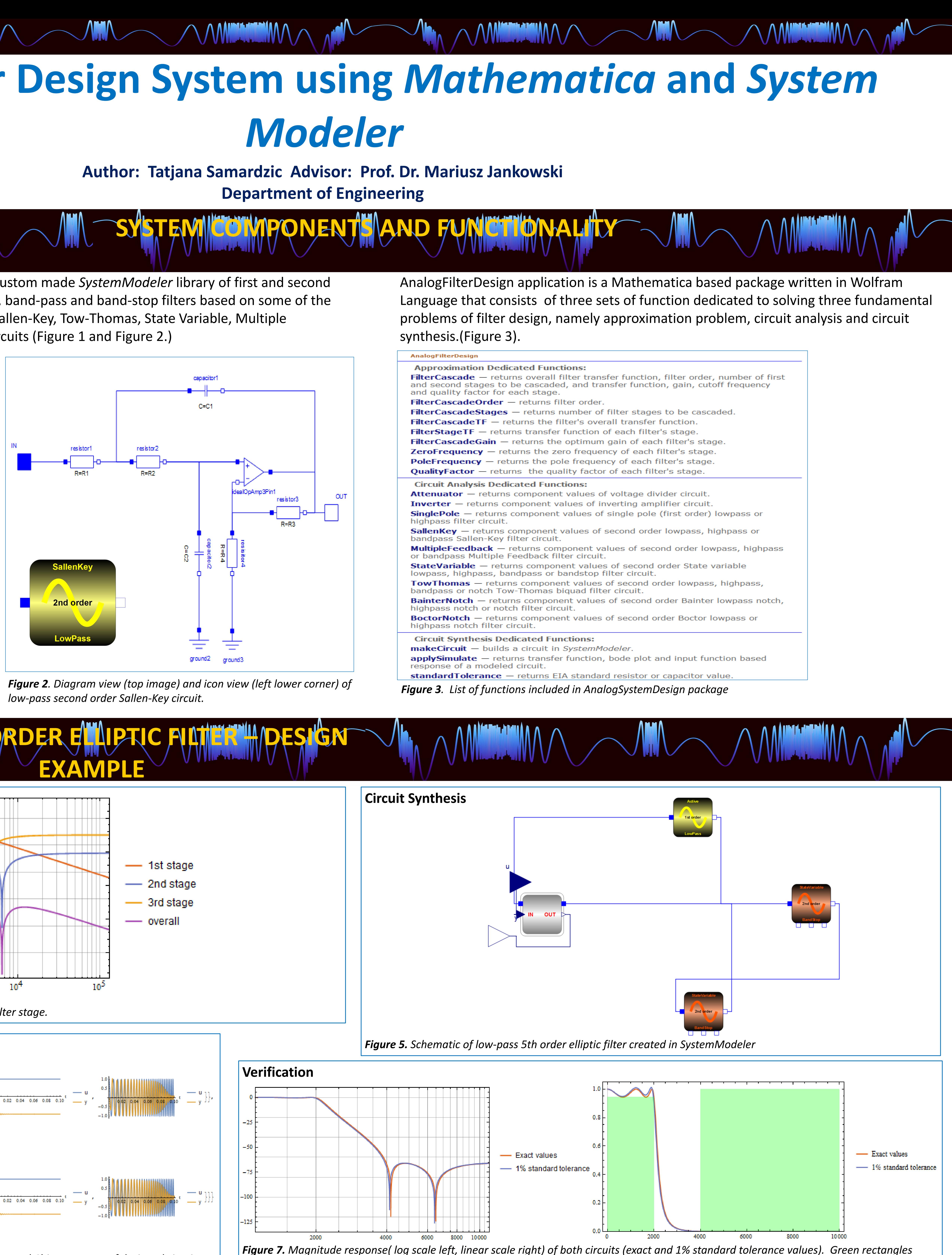

**Filter order, Number of Stages, Transfer Functions, Gain Distribution, Zero and Pole Frequency, Quality Factor**:

FilterCascade[spec]

 $\left(\frac{1.\left(-6.82521\times10^{15}-5.54497\times10^{8}~\text{s}^{2}-9.32023~\text{s}^{4}\right)}{6.82521\times10^{15}+1.30961\times10^{13}~\text{s}+\left(1.08605\times10^{10}-4.57216\times10^{-8}~\text{i}\right)~\text{s}^{2}+7.89796\times10^{6}~\text{s}^{3}+2331.36~\text{s}^{4}+ \text{s}^{5}}\right)^{T/2},$ 

 $\Big\{\bigg(\begin{array}{c} 785.491 \\ 785.491+{\rm s} \end{array}\bigg)^{\boxed{\cal T}}\bigg|, \ \bigg(\begin{array}{c} 0.0499016\left(4.20993\times 10^7+{\rm s}^2\right) \\ 2.10082\times 10^6+1161.02\, {\rm s}+{\rm s}^2 \end{array}\bigg)^{\boxed{\cal T}}\bigg|, \ \bigg(\begin{array}{c} 0.237778\left(1.73946\times 10^7+{\rm s}^2\right) \\ 4.13604\times 10^$ 

 $\{1., 0.0499016, 0.237778\},\$  (none, 6488.40, 4170.68},  $\{785.491, 1449.42, 2033.73\},\$   $\{0.500000, 1.24840, 5.28446\}\}$ 

# Based on program output above, Bode plot is obtained for each stage and the overall transfer function (Figure 4.)

## **Filter Components:**

oleFrequency[spec][[2;;3]],QualityFactor[spec][[2;;3]],3.3\*10-7 ,1000.}] {{StateVariable1.R1->1000.,StateVariable1.R2->1000.,StateVariable1.R3->1000.,StateVariable1.R4->2090.7,StateVariable1.R5-

>2090.7,StateVariable1.R6->2745.21,StateVariable1.R7->1000.,StateVariable1.R8->20039.4,StateVariable1.R9- >1000.,StateVariable1.R10->1000.,StateVariable1.C1->3.3\*10<sup>-7</sup>,StateVariable1.C2->3.3\*10<sup>-7</sup>},{StateVariable2.R1->1000.,StateVariable2.R2->1000.,StateVariable2.R3->1000.,StateVariable2.R4->1490.02,StateVariable2.R5- >1490.02,StateVariable2.R6->14853.4,StateVariable2.R7->1000.,StateVariable2.R8->4205.61,StateVariable2.R9- >1000.,StateVariable2.R10->1000.,StateVariable2.C1->3.3\*10-7 ,StateVariable2.C2->3.3\*10-7 }}

After the component values are obtained,, circuit is synthesized , simulated and verified using functions makeCircuit and applySimulate functions- circuit is simulated for step and chirp input functions. (see Figure 5, 6, and 7).

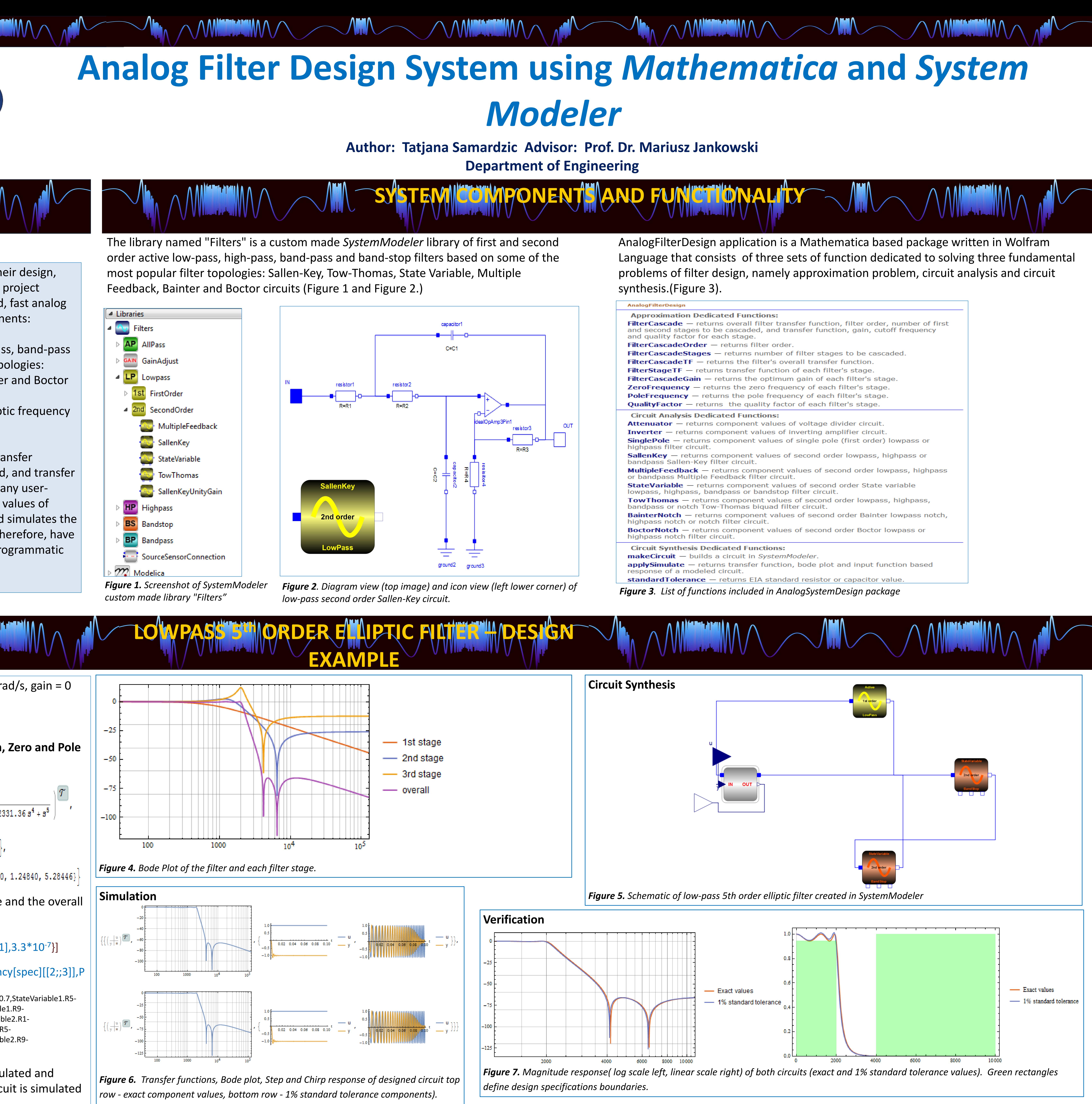

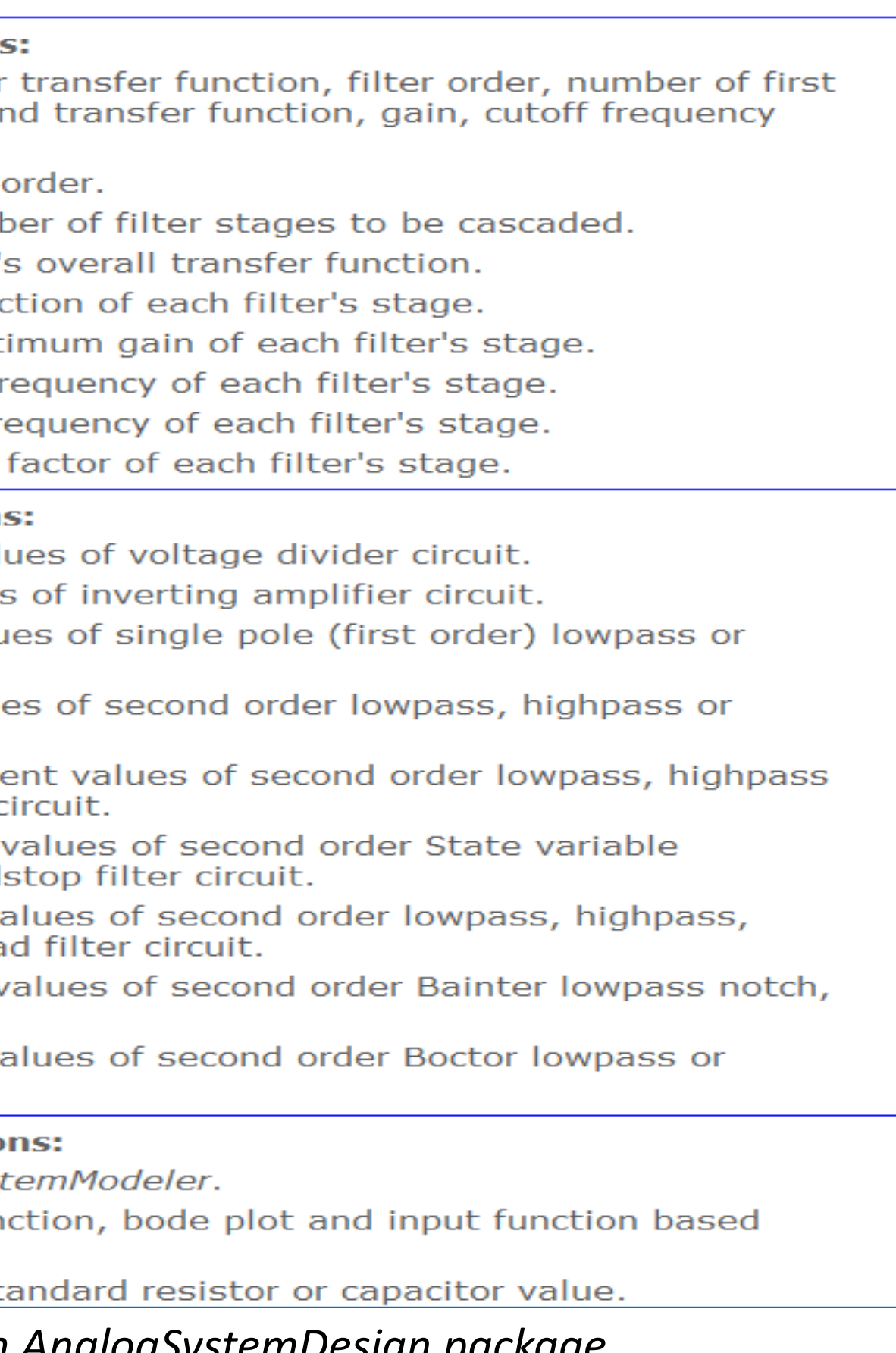